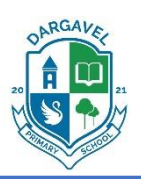

# Dargavel Primary School

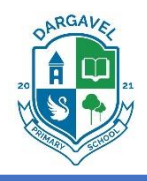

# Newsletter –  $10^{th}$  September 2021

#### Hi everyone,

We have now reached the end of week 4 and although we received the disappointing news regarding the delay to the new building, we remain positive and focused on providing the best possible experience for your children. On Wednesday 15<sup>th</sup> September, our teaching staff and SLT will be offering parents/ carers the opportunity to meet online to introduce ourselves and to share important information about class routines, learning, homework etc. Please see more information below.

If you would like to speak to a member of staff, please contact the Dargavel number on 0300 300 1481, email [dargavelenquiries@renfrewshire.gov.uk](mailto:dargavelenquiries@renfrewshire.gov.uk) or send the relevant staff member a message on Seesaw.

Have a lovely weekend!

Gerry Carlton

#### School Bus

Please complete the survey to indicate the bus number and days you wish your child to use the bus service. If your child's travel arrangements change, please contact the office on 0300 300 1481.

#### <https://forms.office.com/r/46Y3xE4L9n>

If you have any enquiries about the bus service please contact the school office.

#### Tempest Photographs

Bishopton Primary pupils will have their professional photographs taken next week. The plan was Dargavel pupils to have theirs taken when we moved into the new building. However, to ensure there is no further delay with the photos, we are in discussion with Tempest to confirm dates for the Dargavel pupil photographs. We will update you when we have exact dates.

### Additional Staffing

We are delighted to welcome Miss Clarkin and Miss Allan, who have joined the P1 team. Miss Allan will be based in P1A & P1B and Miss Clarkin in P1C & P1D. The additional staff may also be used at different points throughout the week in other classes, however, the majority of their class commitment will be supporting the P1 children.

We also look forward to welcoming Mrs MacGregor to Dargavel; she starts on Monday as one of our new Classroom Assistants. She will mainly be based in the Primary 4 classes.

#### Seesaw

Almost every parent/ carer has now signed up to Seesaw; this is an amazing accomplishment and will play a crucial part in ensuring excellent parental engagement across the school.

Guidance was sent out yesterday, please read through this as it may answer some of your questions or solve some technical difficulties. The guidance can also be accessed by clicking on the link below.

[https://tinyurl.com/hku3f8cr](https://eur01.safelinks.protection.outlook.com/?url=https%3A%2F%2Ftinyurl.com%2Fhku3f8cr&data=04%7C01%7Cjacqueline.gordon%40renfrewshire.gov.uk%7C8a5bedddca9740a803e508d973a37a47%7Cca2953361aa64486b2b2cf7669625305%7C0%7C0%7C637667968230691918%7CUnknown%7CTWFpbGZsb3d8eyJWIjoiMC4wLjAwMDAiLCJQIjoiV2luMzIiLCJBTiI6Ik1haWwiLCJXVCI6Mn0%3D%7C1000&sdata=AiQS6B9HegvA4prtScadzpqqUh13cUy4wUkaL8h2p0k%3D&reserved=0)

### Dargavel Primary – House System

We are delighted to announce that after a full consultation with pupils, staff and parents/ carers, the winning house theme is…. (drum roll please) the DARGAVEL SCHOOL BADGE. It was by far the most popular choice and we are delighted to have a theme which reflects the unique context of Dargavel. The next part of the process is a homework task which will come home with your child on Monday. Please take time to do this with your child, as your input is also very important to us.

<https://www.renfrewshire.gov.uk/TP-school>/TP-school/TP-school/TP-school/TP-school/TP-school/TP-school/TP-school<br>TP-school

Meet the Teacher Event – Wednesday  $15<sup>th</sup>$  September

The Senior Leadership Team - Mr Carlton, Mrs Chisholm, Mr Mayer and Miss Cameron will meet with parents/ carers form 4pm – 4.15pm on Google Meet (see joining instructions below). At 4.15pm, parents/ carers should then leave the SLT meeting and join their child's class Google Meet. You will receive the joining instructions for the class meeting early next week. We understand that some families have more than one child in the school and we also appreciate the times may not suit all families; to ensure no one is at a disadvantage, every session will be recorded and posted on Seesaw for parents/ carers to access at a more suitable time.

Please note that these are information sharing sessions and any specific questions should be directed to the teacher or SLT via Seesaw or through the school office.

## GOOGLE MEET INSTRUCTIONS

1. In your address bar or in a Google search, type the following:

## meet.google.com

**For**

If you are accessing the meeting on an iPad or phone, when you follow instruction 1, it may ask you to download the 'Google Meet' app. It may be worthwhile doing this beforehand. The Google Meet platform also works best when users have a Google (Gmail) account.

2. A box will appear asking you to join or create a meeting. Click on this box.

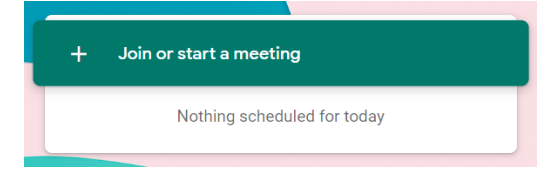

3. Another box will open, asking for a meeting code. Type or copy and paste the following code:

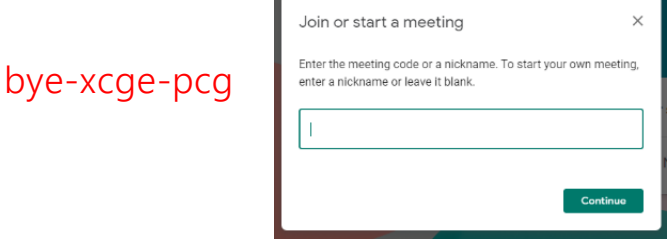

4. You should now be in the meeting. Please mute your microphone at the start of the meeting.

Please note this is the code for the SLT meeting at 4pm. You will receive a different code for the class meeting.